### "STANDARD" MD

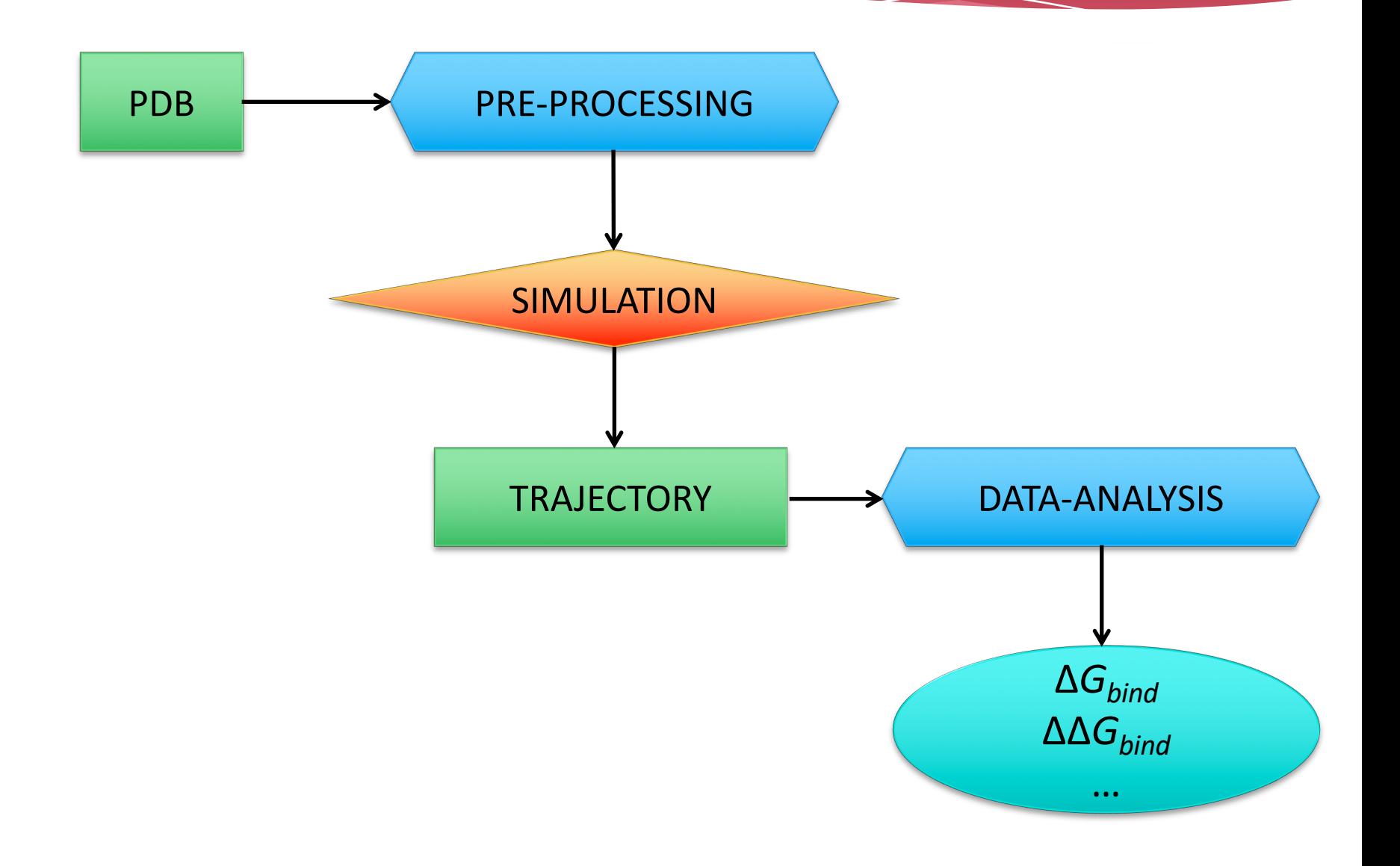

# But what if we want more???

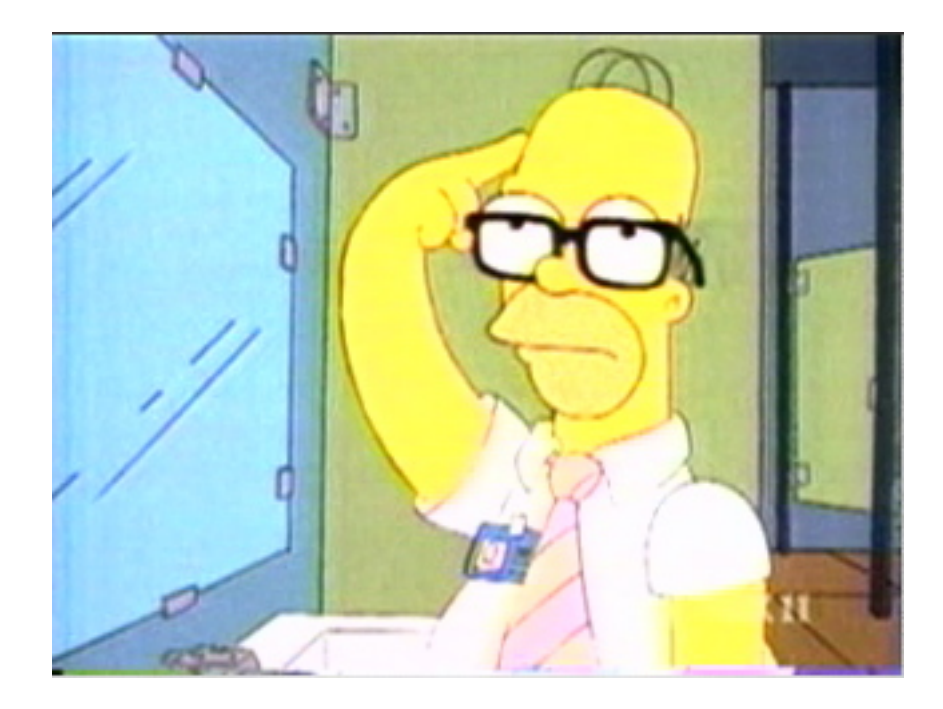

### MATH-"FREE" slides,

qualcuno di cui ci fidiamo garantisce  $\odot$ 

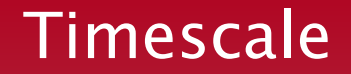

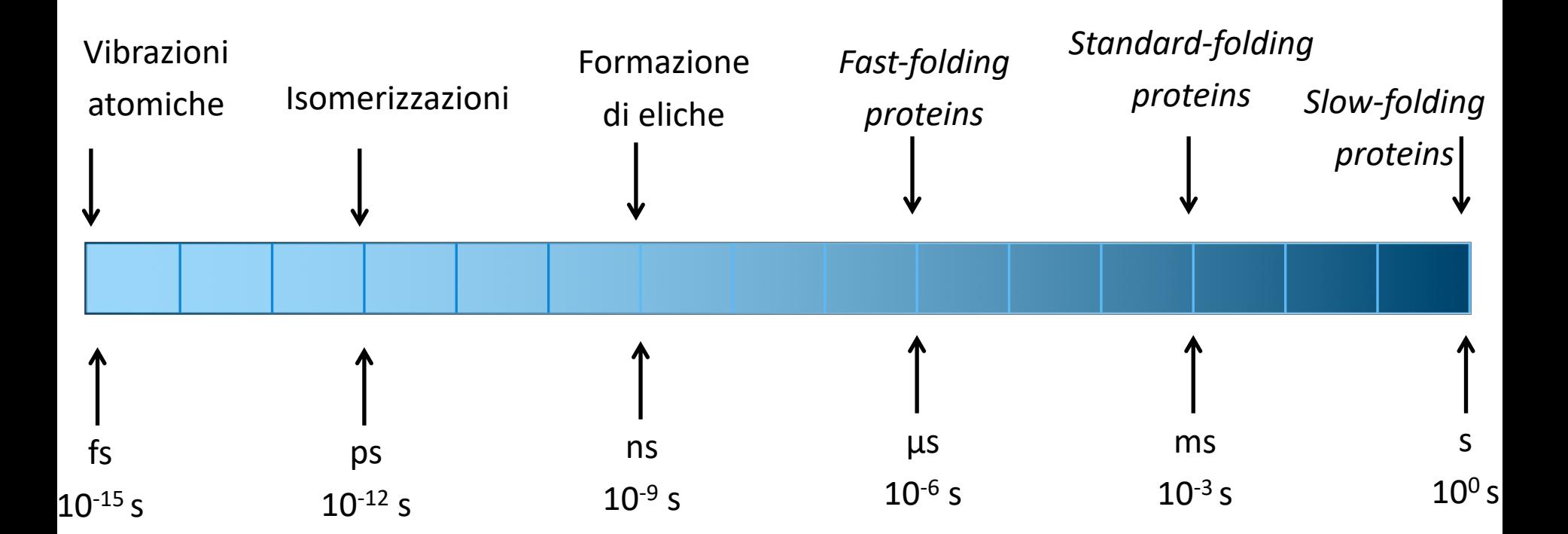

Non è possibile iniziare lo step N+1 finché non abbiamo finito N, N-1…

Ad ogni step molti dati devono essere inviati a tutti i processori/nodi, è necessaria una interconnessione molto efficente!

PS: usare più CPU non è sempre la scelta più veloce…

La scalabilità è problema-specifica!

# Scaling

Ranger: ogni nodo ha 4 Quad Core AMD 2.3 GHz, SDR Infiniband interconnect

Kraken: ogni nodo ha 1 Quad Core AMD 2.3 GHz, Cray CStar2 interconnect

#### **FactorIX NVT Benchmark**

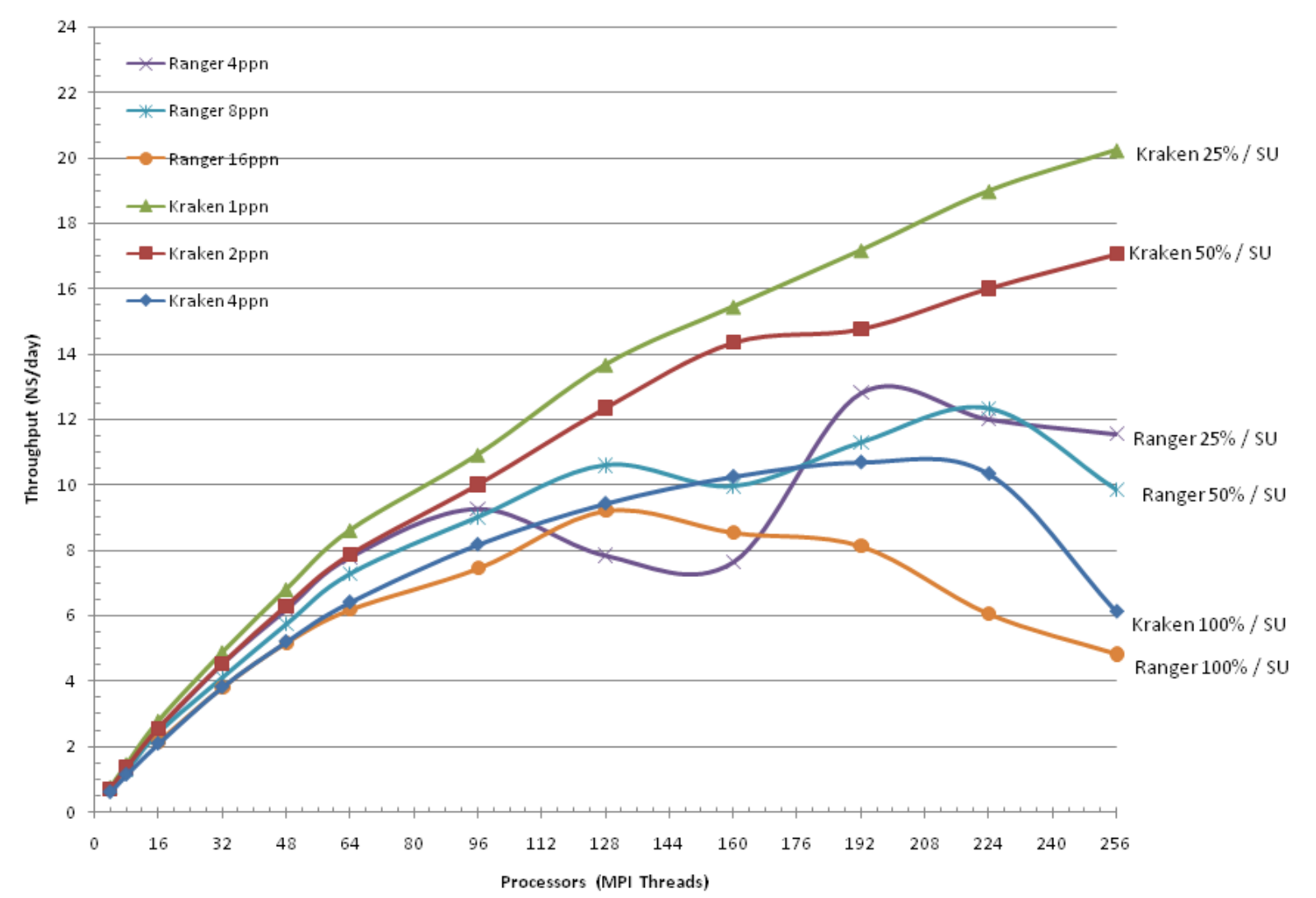

# SHAKE & Hydrogen Mass Repartitioning

In MD il *timestep* ( $\delta t$ ) è determinato dai movimenti più rapidi presenti!

…*stretching* dei legami coinvolgenti gli atomi leggeri, H — → 1 fs

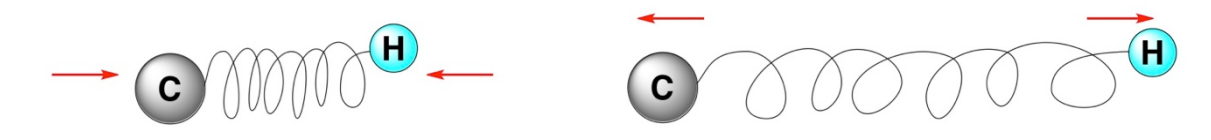

• **L'algorismo SHAKE** applicato ai legami che coinvolgono H ne "limita" la mobilità, consentendo di portare il  $\delta t$  a 2 fs.

• **Hydrogen Mass Repartitioning**:

R-CH<sub>2</sub>-R (H ≈ 1)  $*2$  C ≈ 12 tot ≈ 14  $R - CH_2-R_{repartitioned}$  (H ≈ 3) \*2 C ≈ 8 tot ≈ 14

# Coarse-grained MD

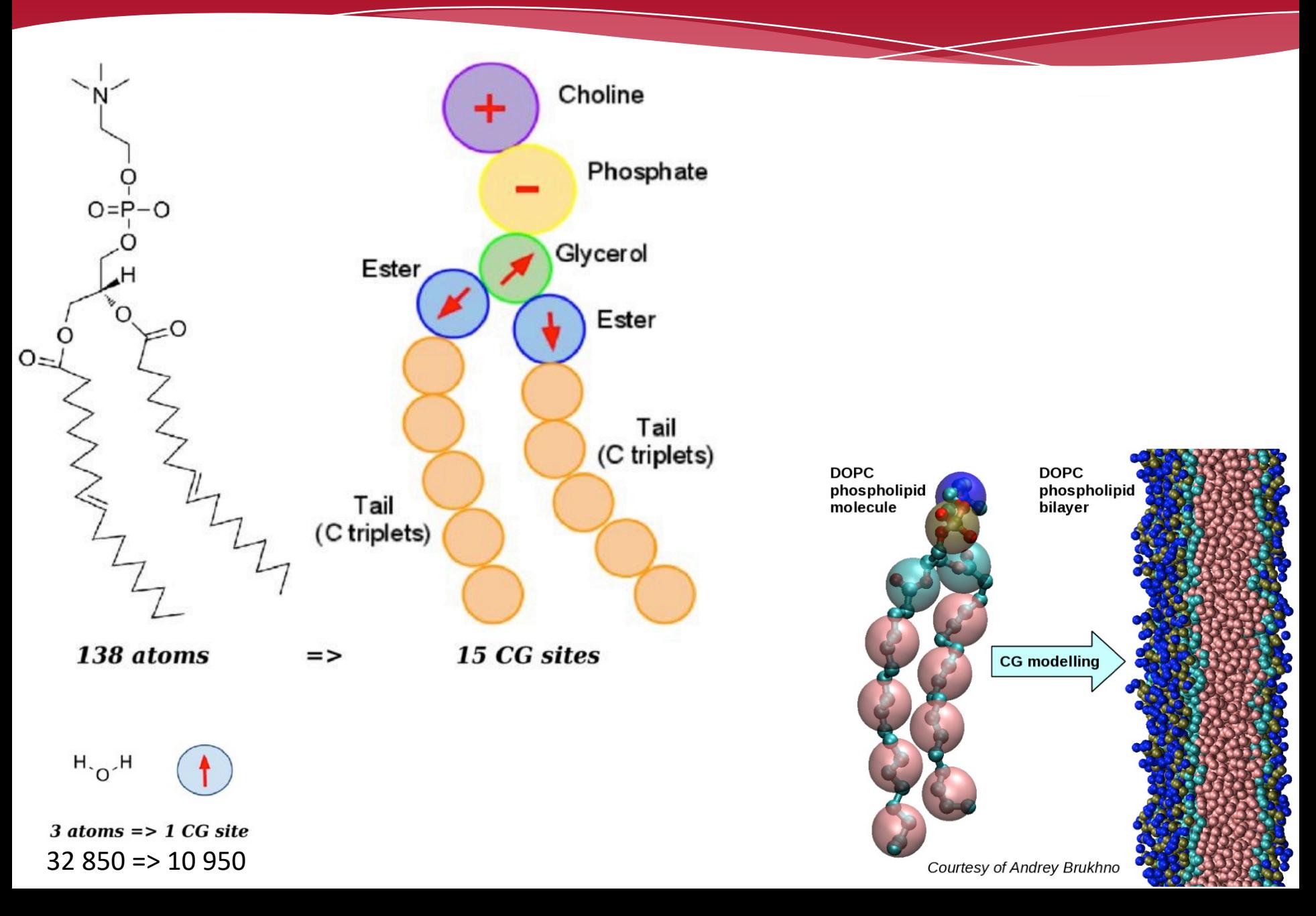

## We want even more

Graphic Processing Unit (GPU)

- Processore specifico per accelerare il rendering in computer-graphic
- Sviluppo guidato da un'industria videoludica da 150 \*109 \$...
	- NSF 7  $*10^9$  \$, NIH 30  $*10^9$  \$...
- In constante e rapido sviluppo!
- Prezzo & **consumo**, a parità di prestazioni, molto inferiori!

FactorIX (NPT) 90,906 Atoms

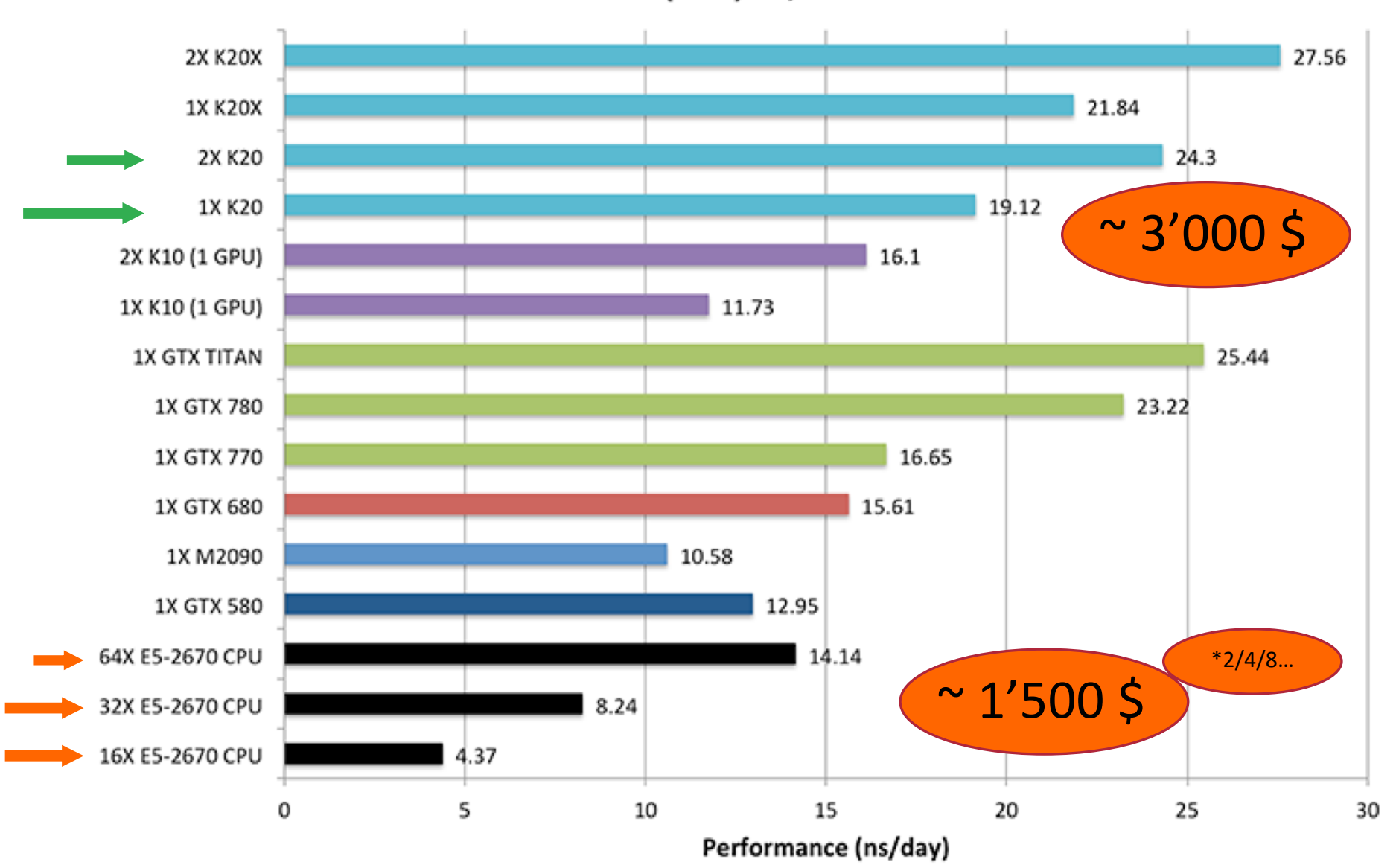

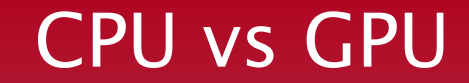

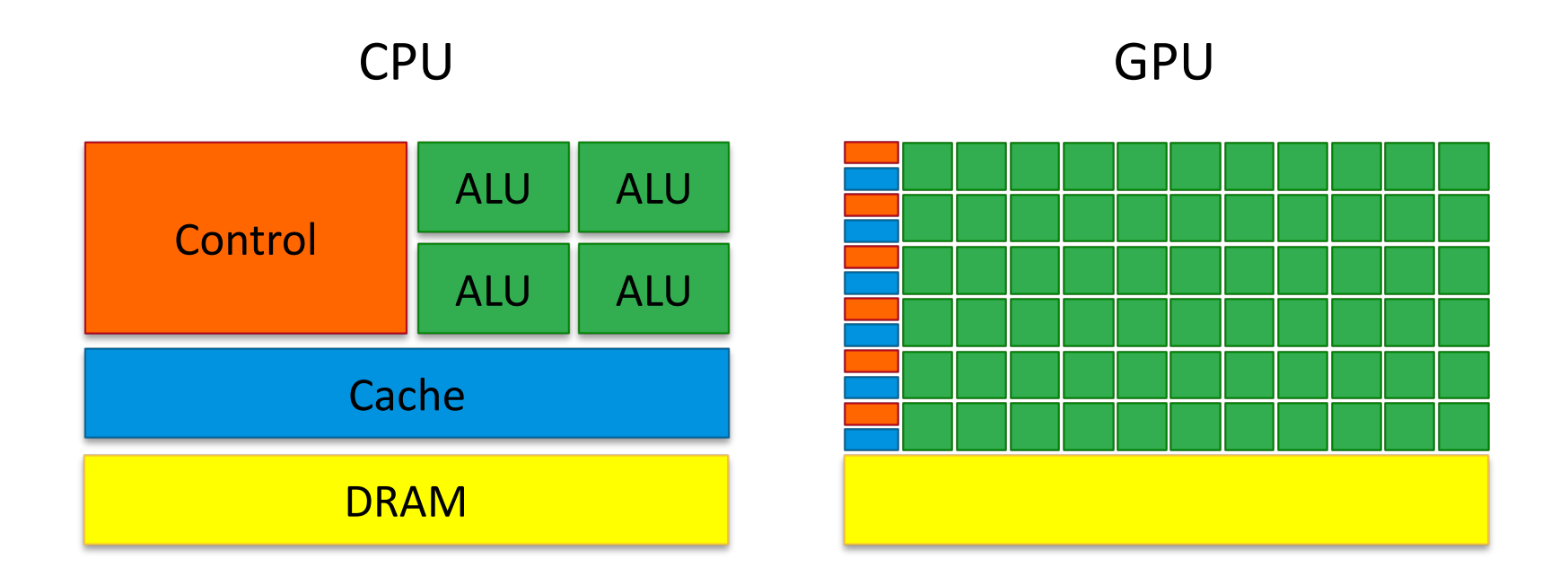

### \*ALU: unità aritmetico-logica

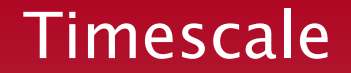

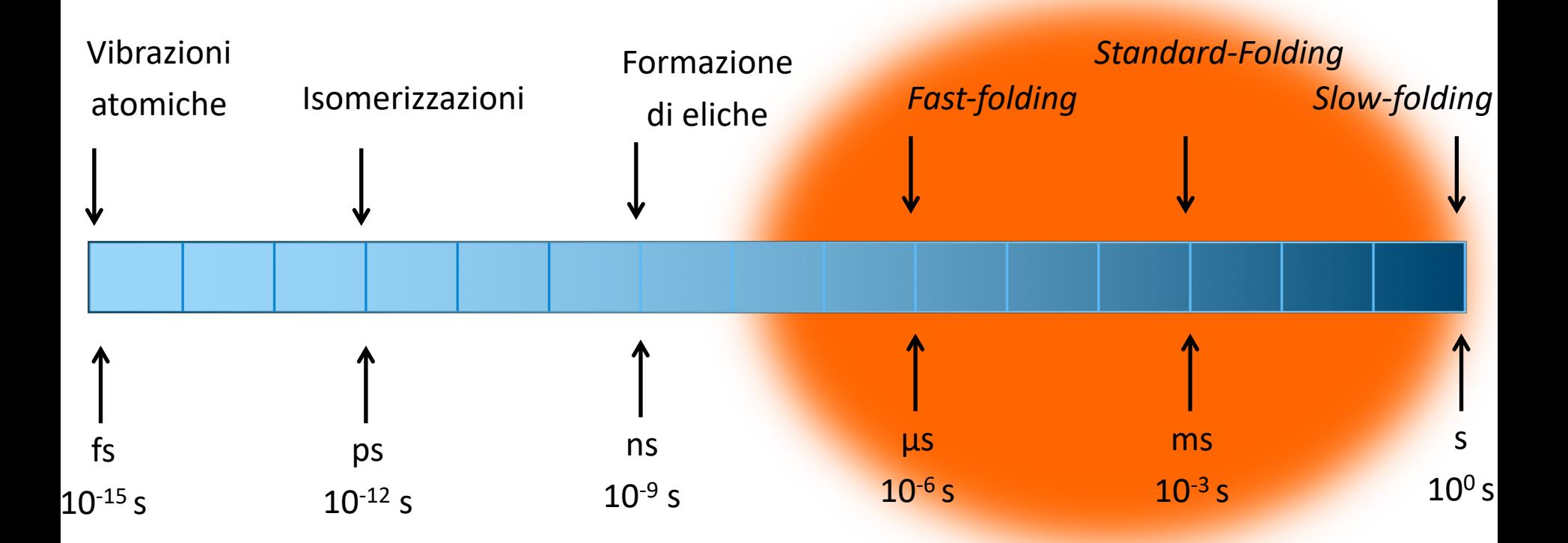

# Folding

#### Energy landscape, tramite ivid classica Energy landscape\*, tramite MD classica

\*Mappatura di tutte le possibili conformazioni di una molecola e i corrispondenti valori di energia.

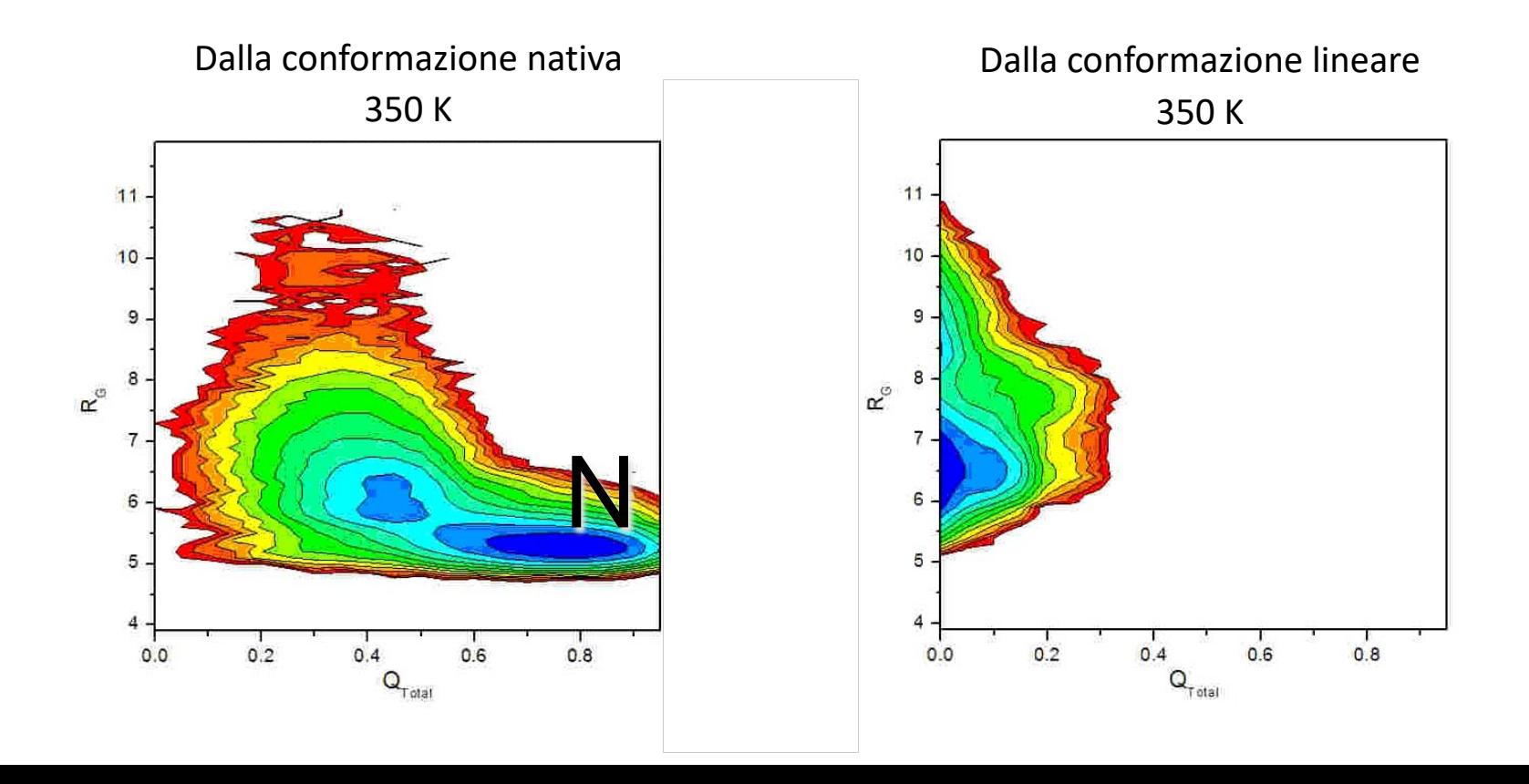

Stuck

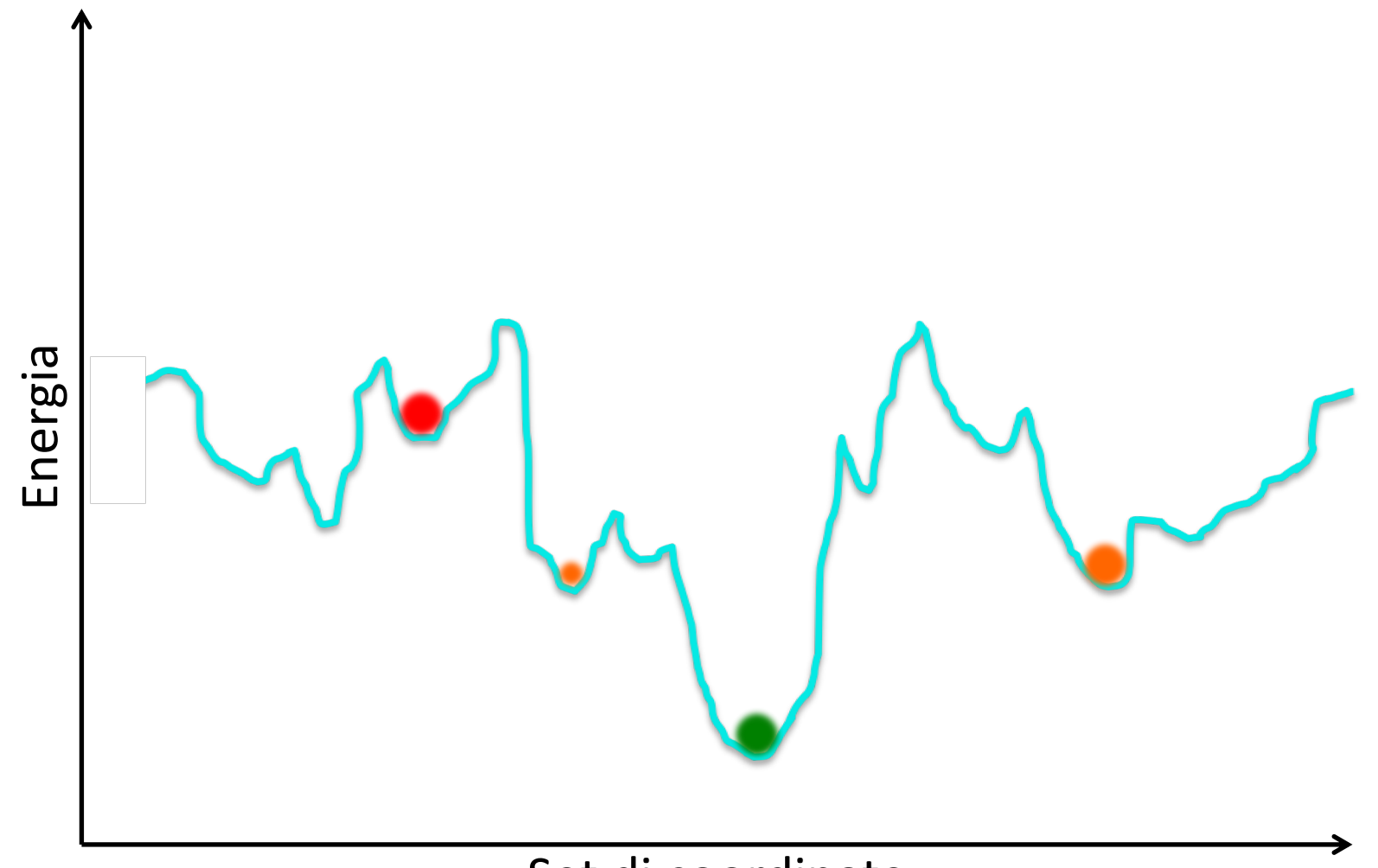

Set di coordinate

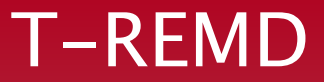

- Diverse repliche, a diverse temperature
	- A temperature elevate si introducono *restraint* (chiralità…)
	- Attenzione che a T>373 °K bolle l'acqua…

- Calcola la probabilità di uno scambio (esistenza delle diverse configurazioni alle diverse temperature) ad intervalli regolari:
	- se lo scambio ha successo vengono scalate le velocità (modifico solo l' $E_{kin}$ ) per raggiungere la temperatura target;

• Altamente parallelizzabile

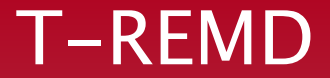

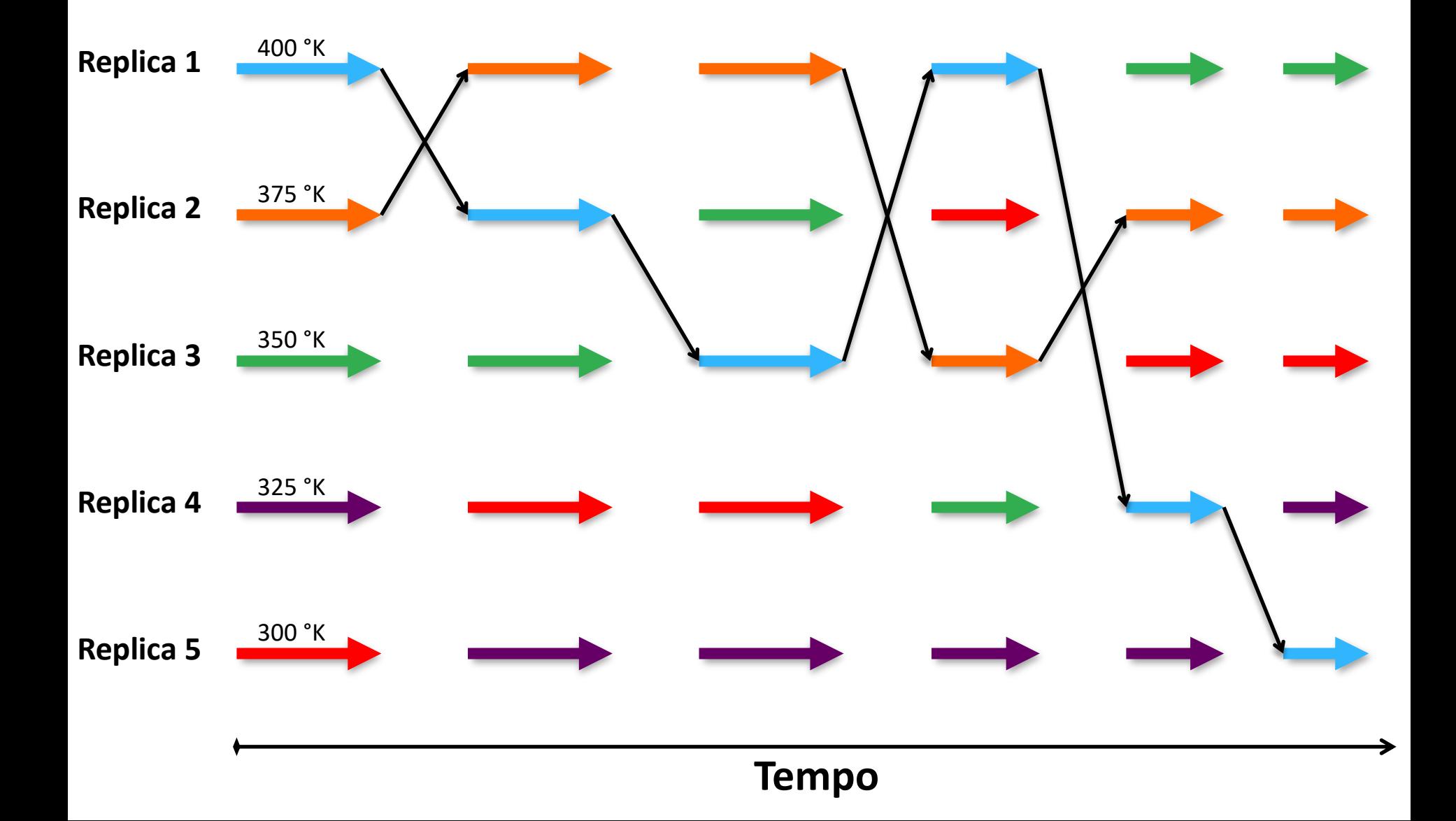

# Much better

# Energy surface, from T-REMD

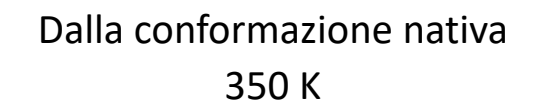

MD

MD

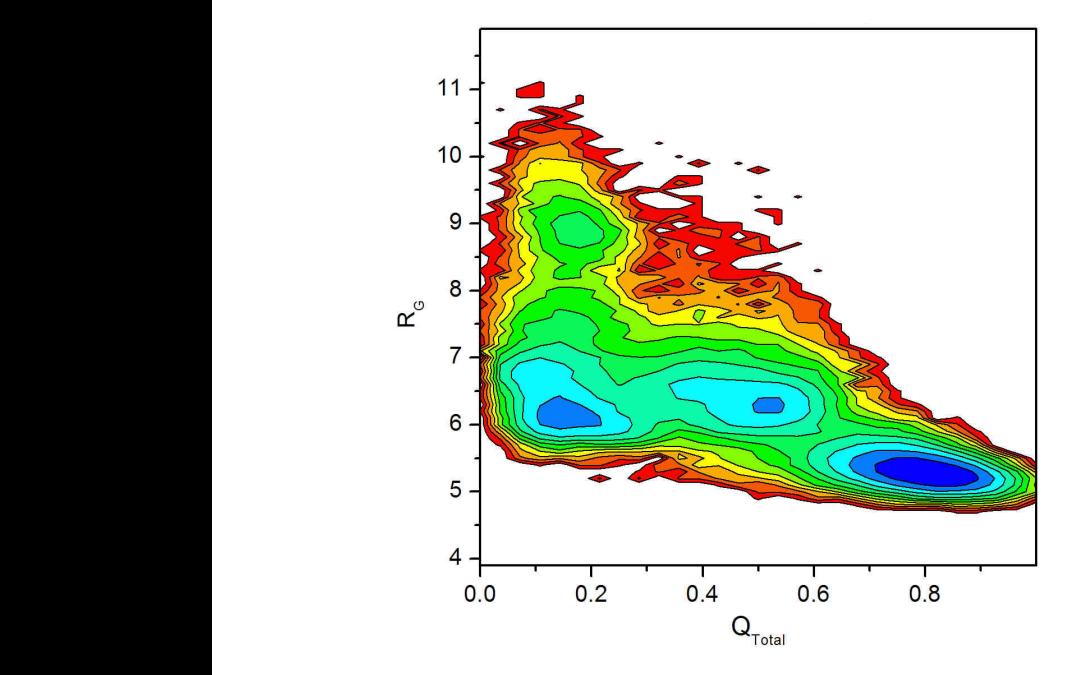

Dalla conformazione lineare 350 K

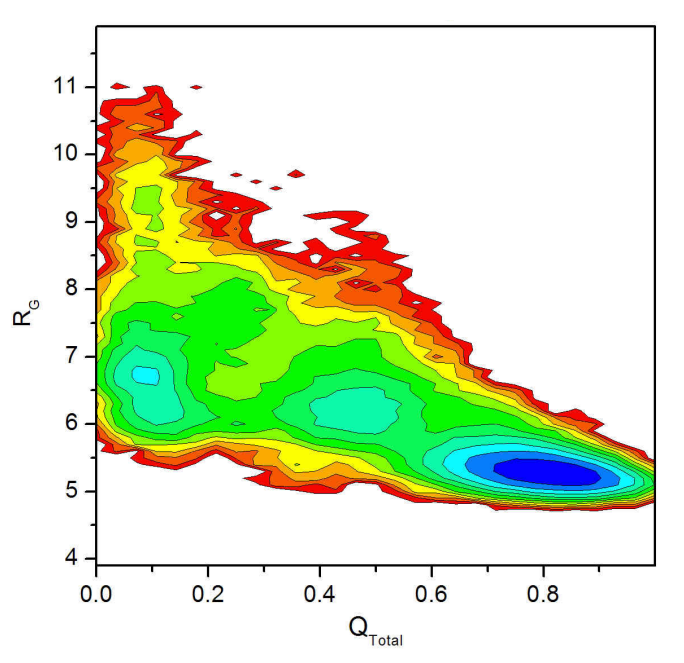

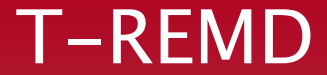

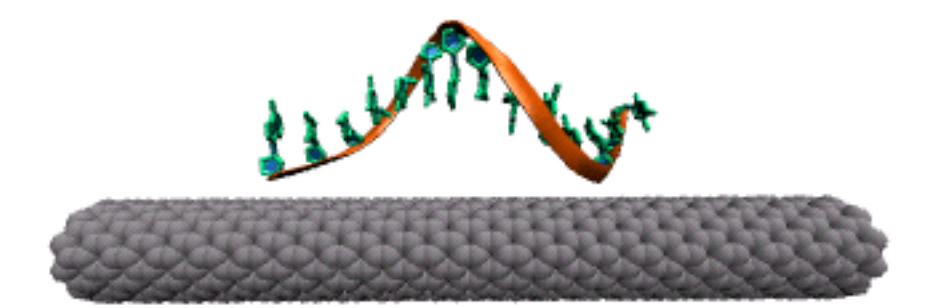

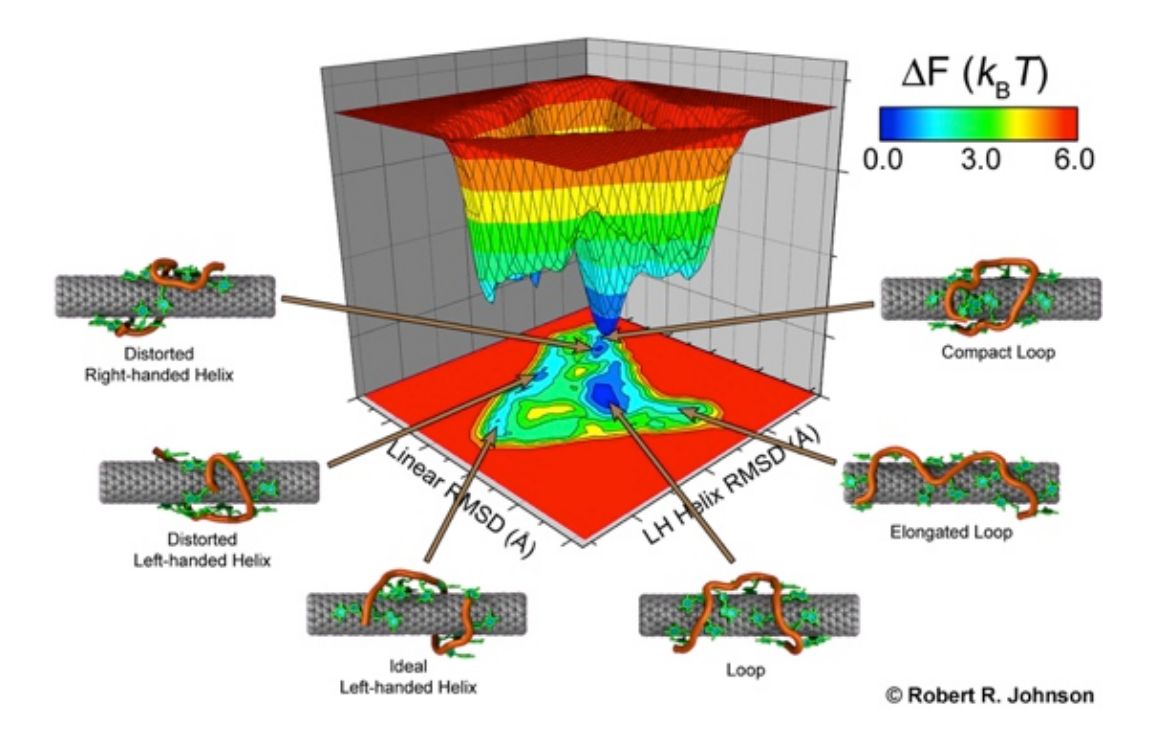

∆G<sub>bind</sub>

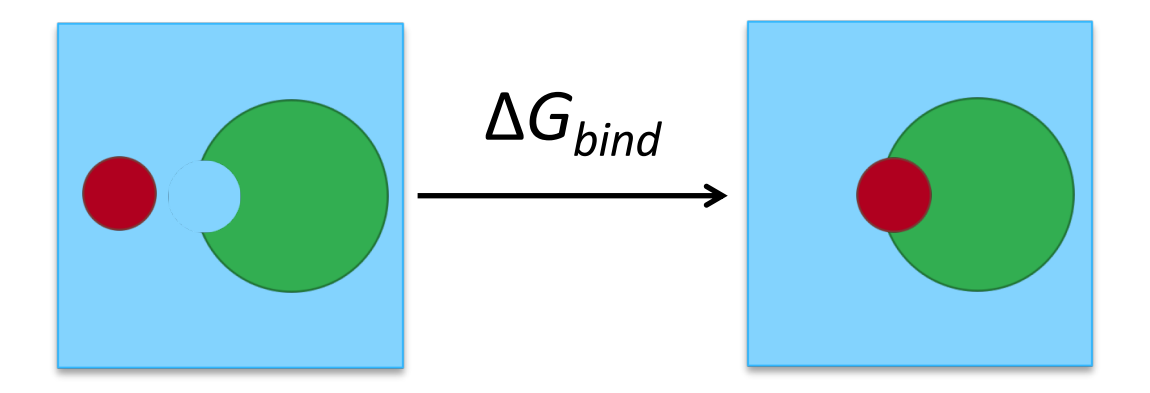

$$
\Delta G_{bind} = \Delta G_{comp} - (\Delta G_{rec} + \Delta G_{lig})
$$

*"Corpora non agunt nisi fixata"* Paul Ehrlich, 1913

# Thermodynamic Integration

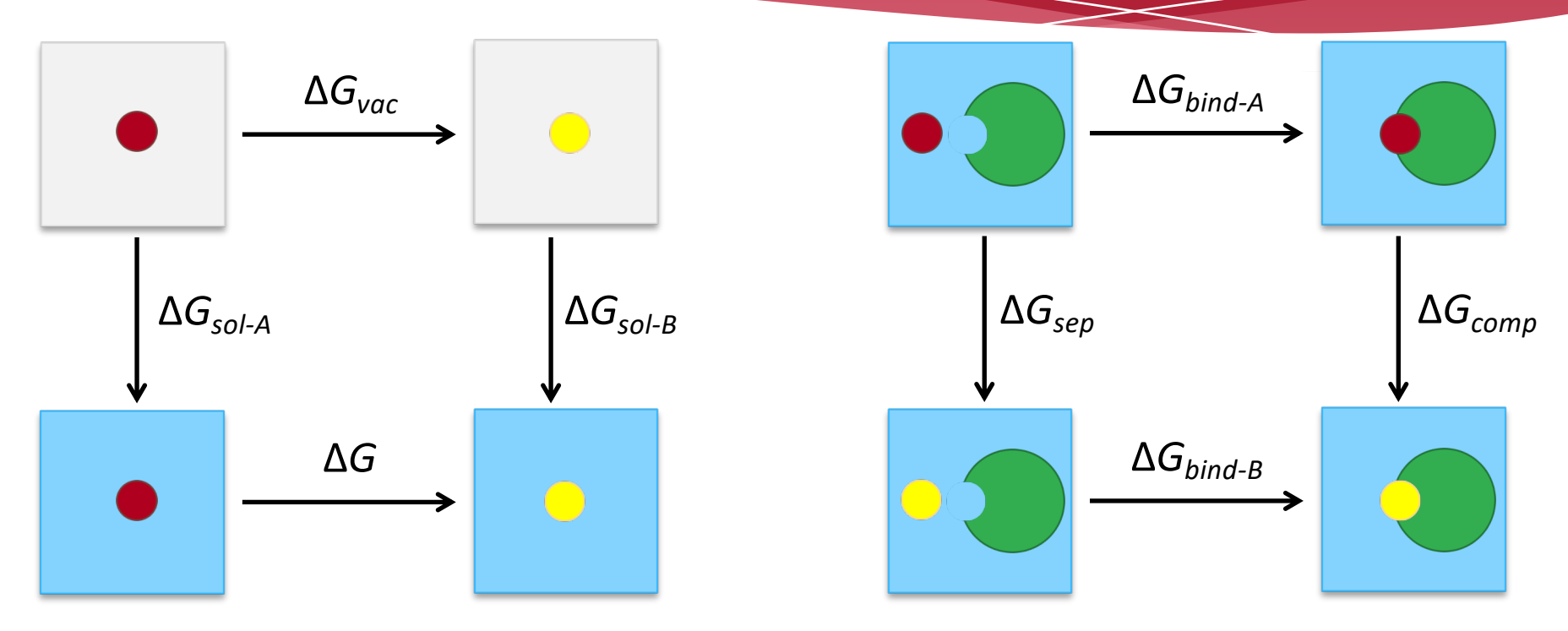

Ciclo termodinamico: per ogni cliclo chiuso ∆*G = 0…*  $\Delta G_{bind-A}$  +  $\Delta G_{comp}$  -  $\Delta G_{bind-B}$  -  $\Delta G_{sep}$  = 0

*Alchimia computazionale*

 $H(\lambda) = [1-f(\lambda)]H_A + f(\lambda)H_B$   $\lambda = [0,1]$ 

 $m_i(\lambda) = \left[1 - \lambda\right] m_i^A + \lambda m_i^B$ 

# Thermodynamic Integration

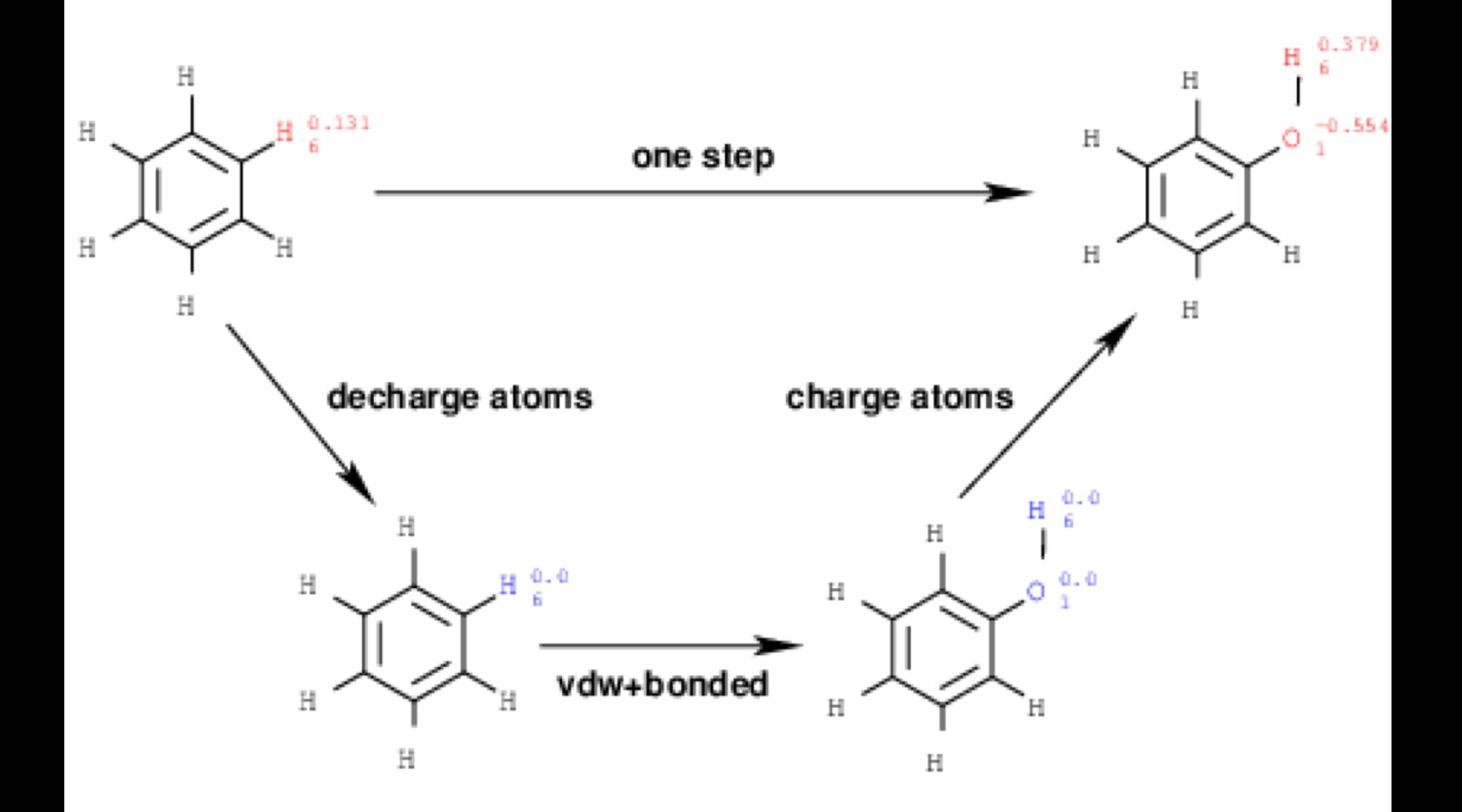

# Barriere energetiche

Come forzare il passaggio di una barriera energetica senza compromettere le proprietà termodinamiche?

Transizioni spontanee molto lente… non posso aspettare MD…

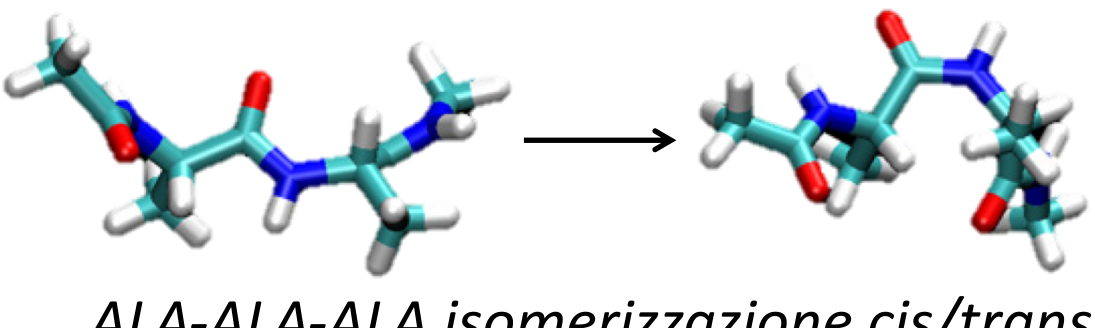

*ALA-ALA-ALA isomerizzazione cis/trans*

Forziamo il sistema lungo una coordinata di reazione che scegliamo!

Lunga MD - adeguato campionamento dello spazio conformazionale profilo di energia libera (FEP);

Ma anche sistemi molto piccoli necessitano di più di 1 ms di simulazione…

- Suddivido la transizione in una serie di "finestre";
- Forzo il sistema vicino al centro di ogni finestra;
- Ottengo una serie di istogrammi;
- Post-processando i risultati riesco ad eliminare il bias introdotto e ricavo il FEP

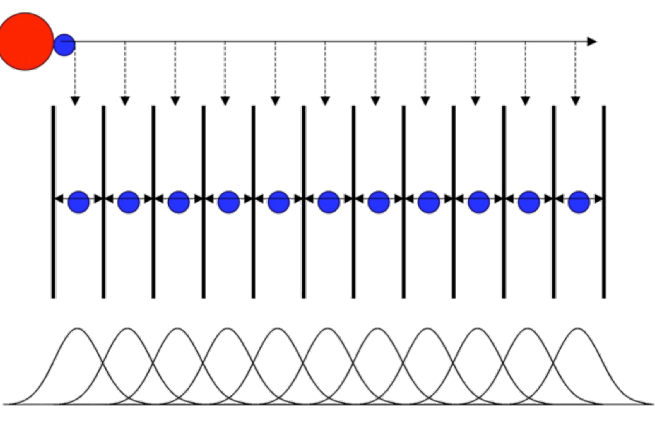

# Umbrella Sampling

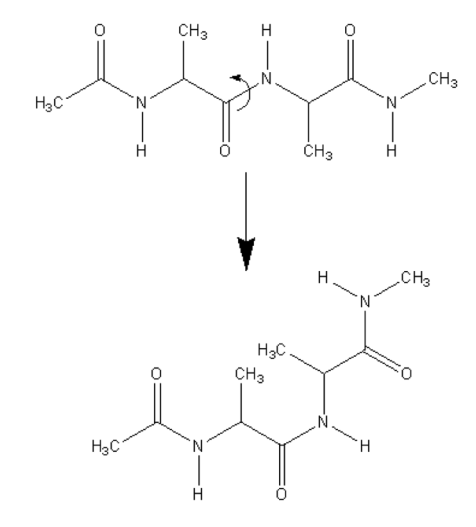

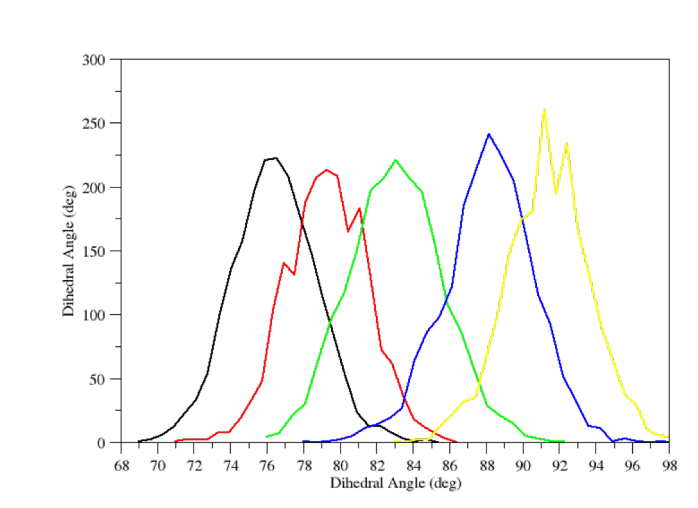

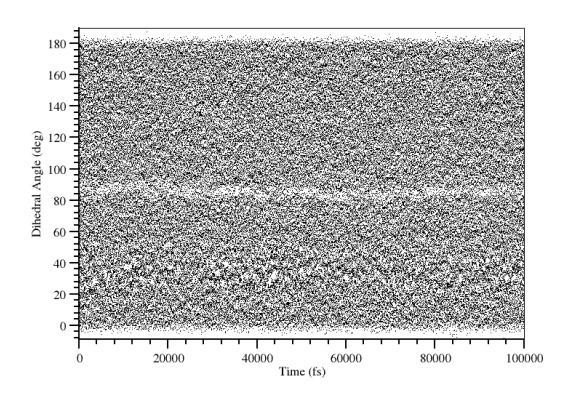

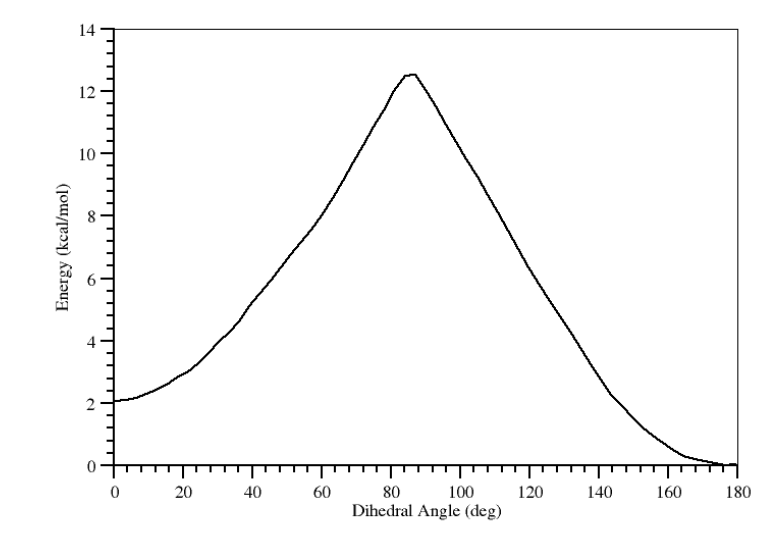

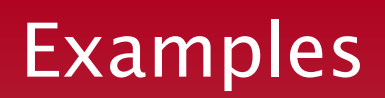

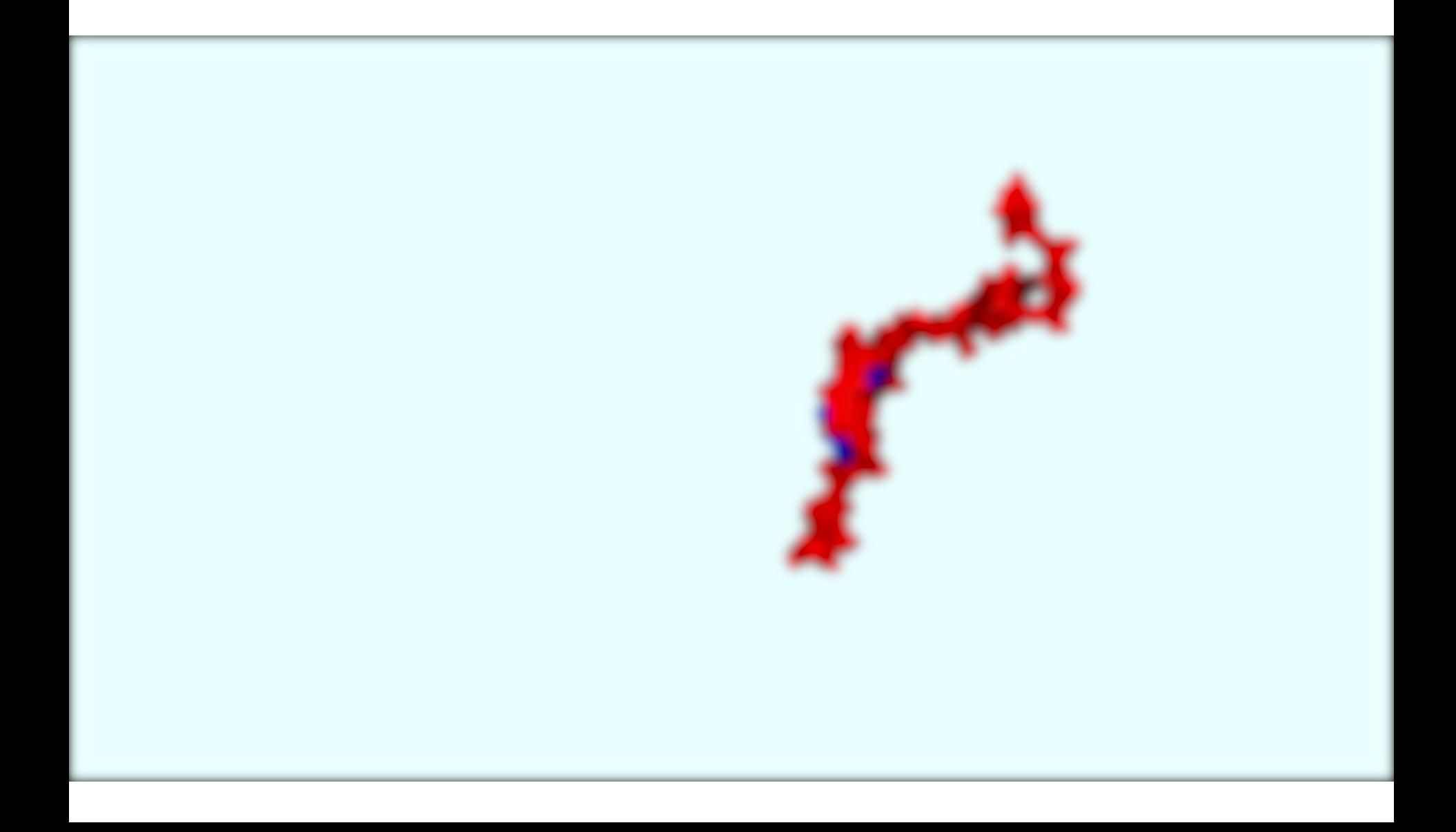

# SMD: CV, Jarzynski

Jarzynski: la differenza di energia libera tra due stati A e B puo essere calcolata tramite

$$
\exp(-\Delta G/k_B T) = \langle \exp(-\mathcal{W}/k_B T) \rangle_A
$$

Calcolo ∆∆*G* eseguendo diverse SMD partendo da diverse coordinate iniziali.

# SMD: CV, H-bonds

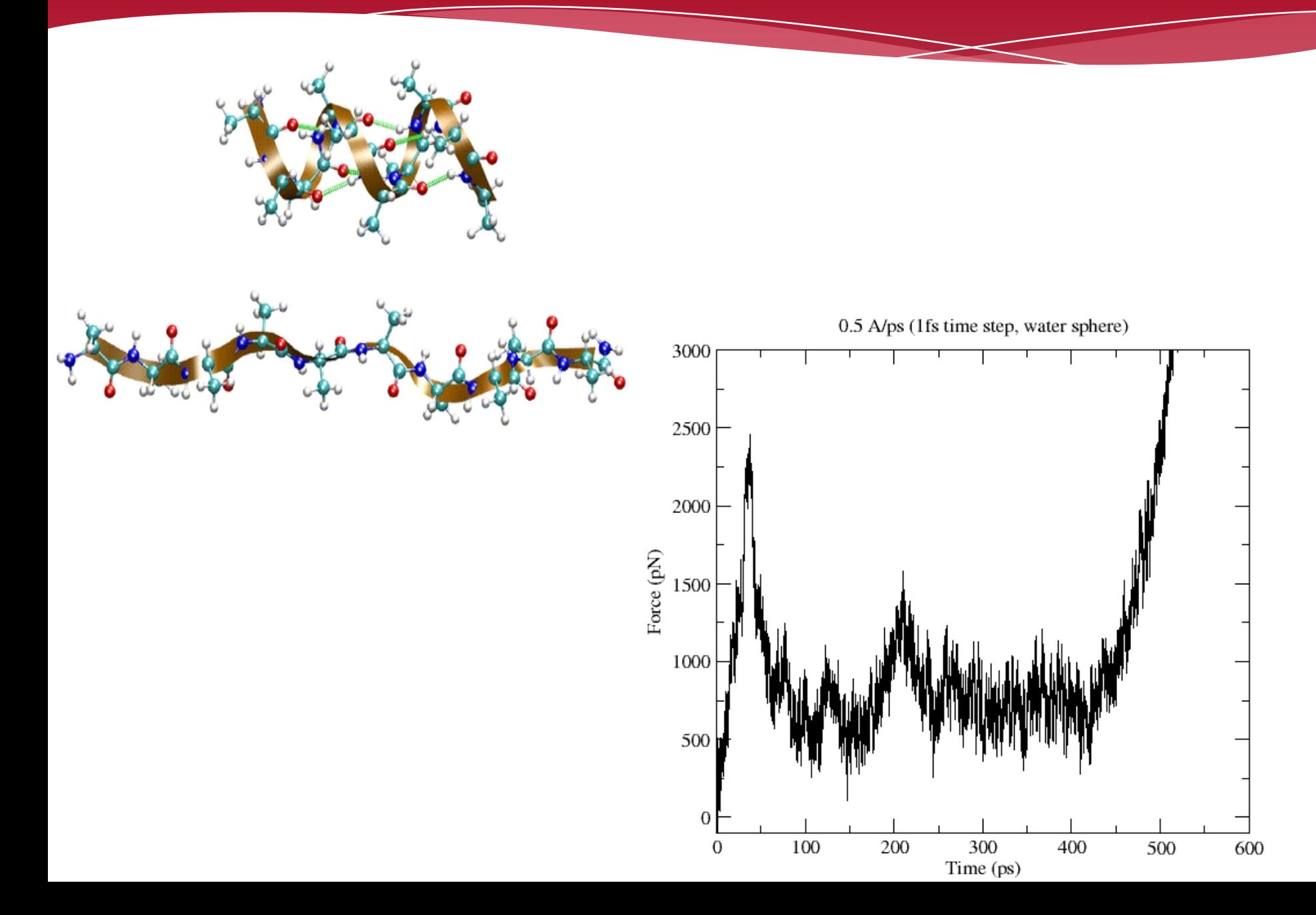

# SMD: CF, mechanical properties

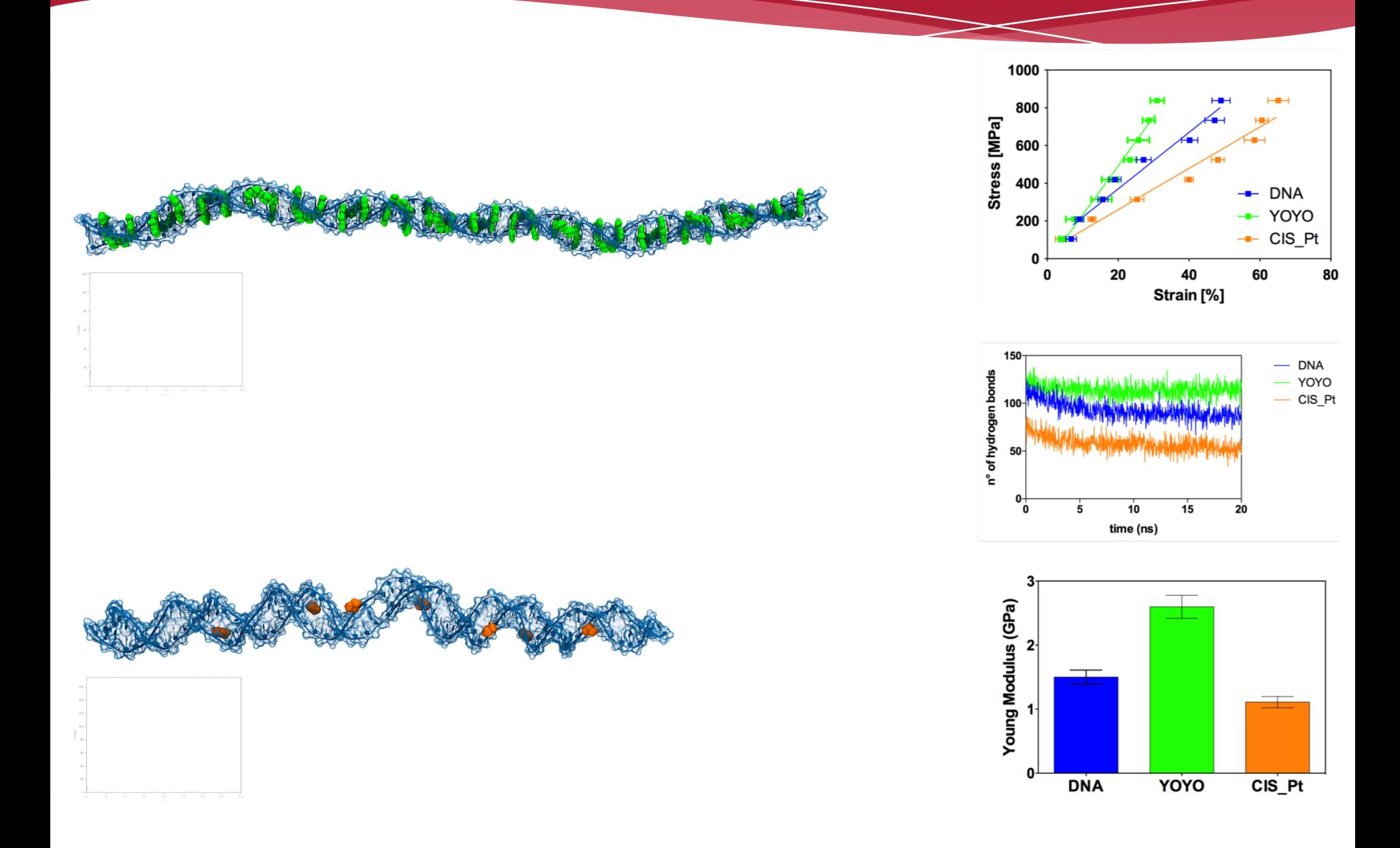

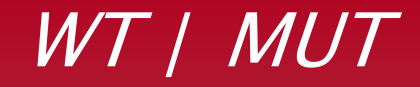

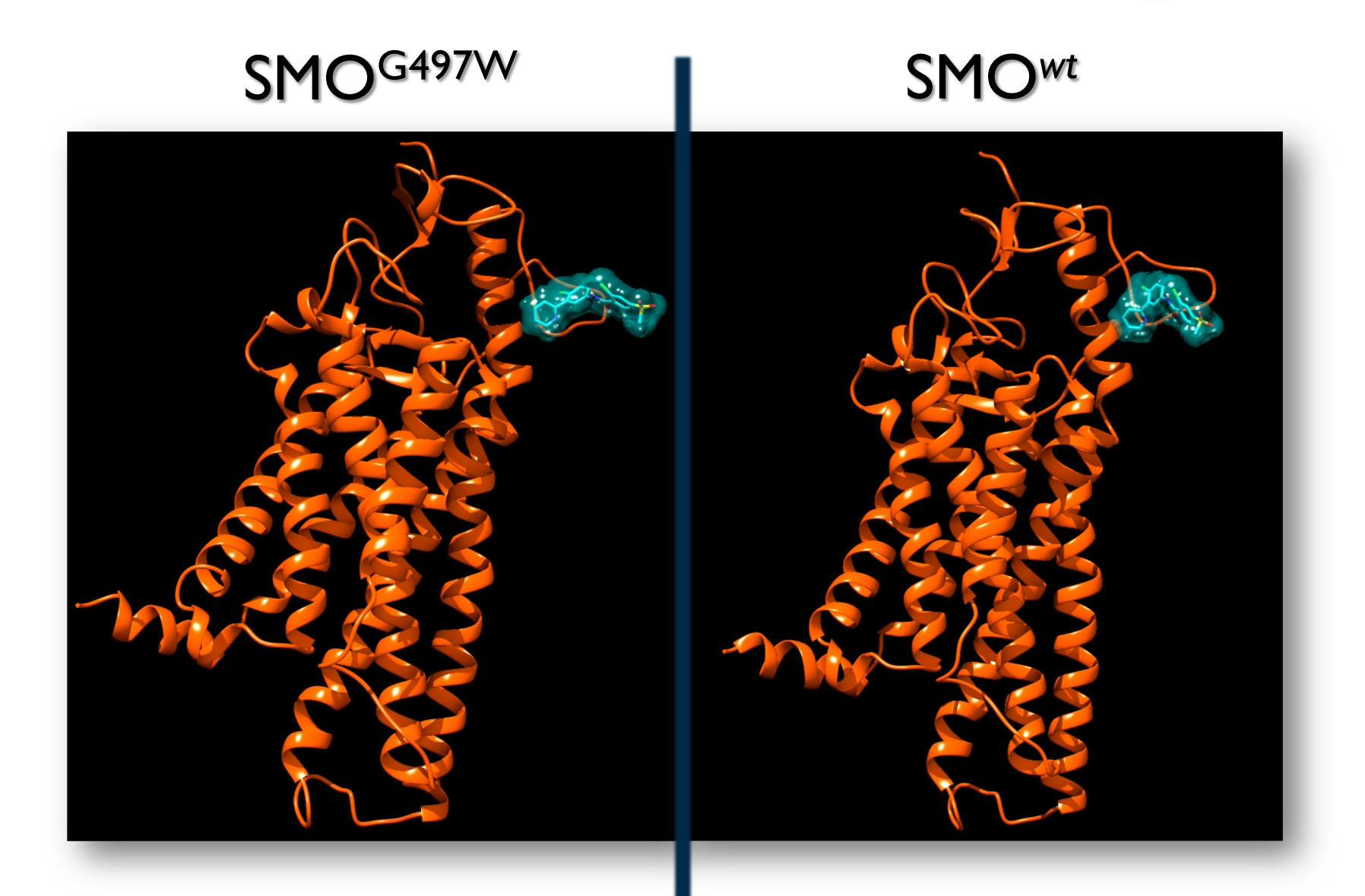

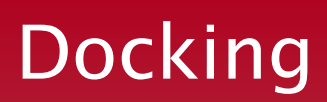

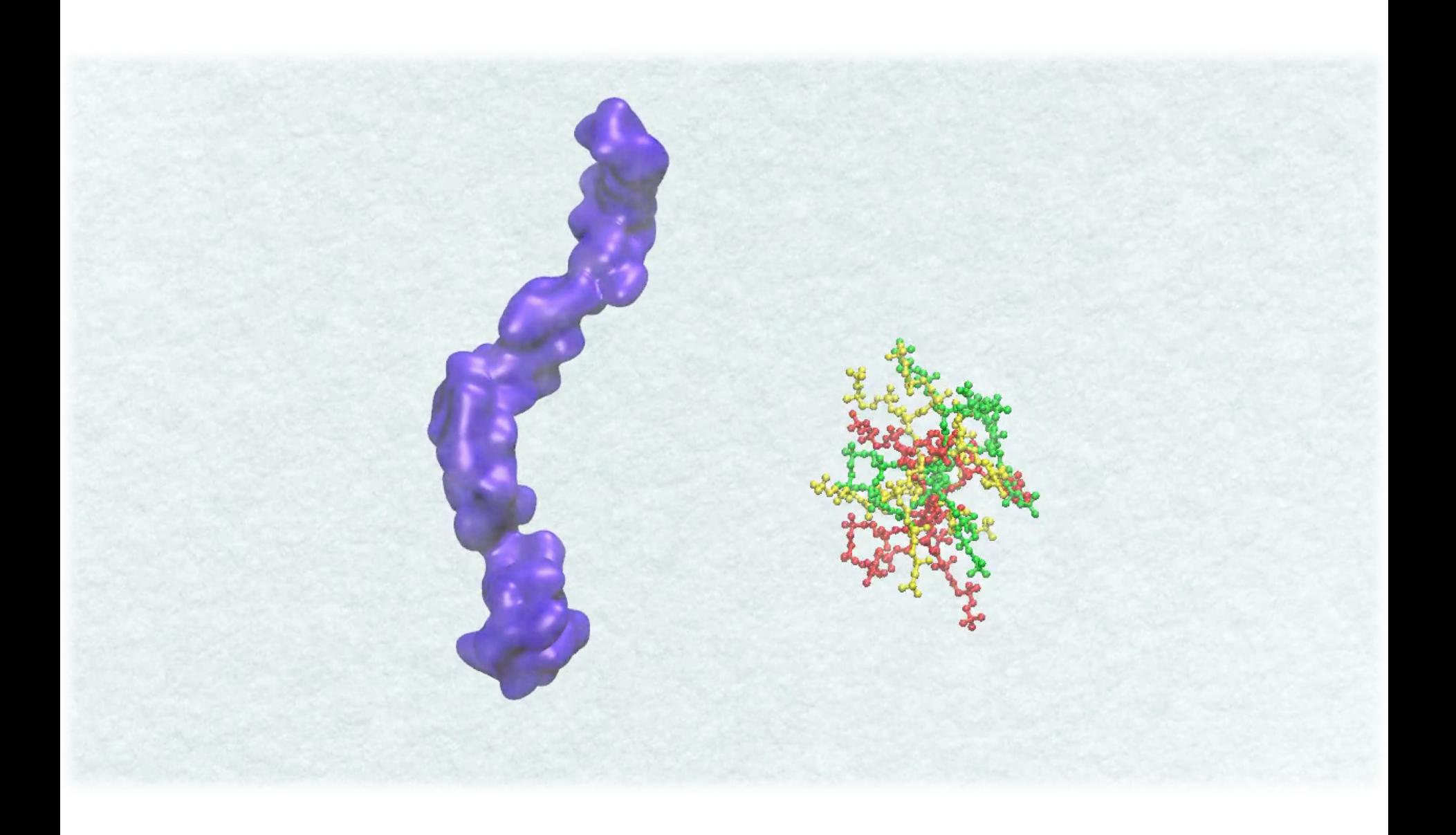